**RAIJINTEK** 

## Precautions

SAMOS SERIES LIQUID COOLING GRAPHIC CARD WATER BLOCK SAMOS NV3090 RBW

I. Reep and store the product away from the reach of children.<br>
2. Check the component list and condition of the product<br>
before installation. If there is any problem, contact the shop<br>
where you purchased to get a replace

4.GPU and VCA card are subject to damage if the product in<br>incorrectly installed.<br>5.This product is a water cooling solution device, once taken<br>apart or any use of non RAJINTEK's accessories, will lead to<br>a warranty loss.<br>

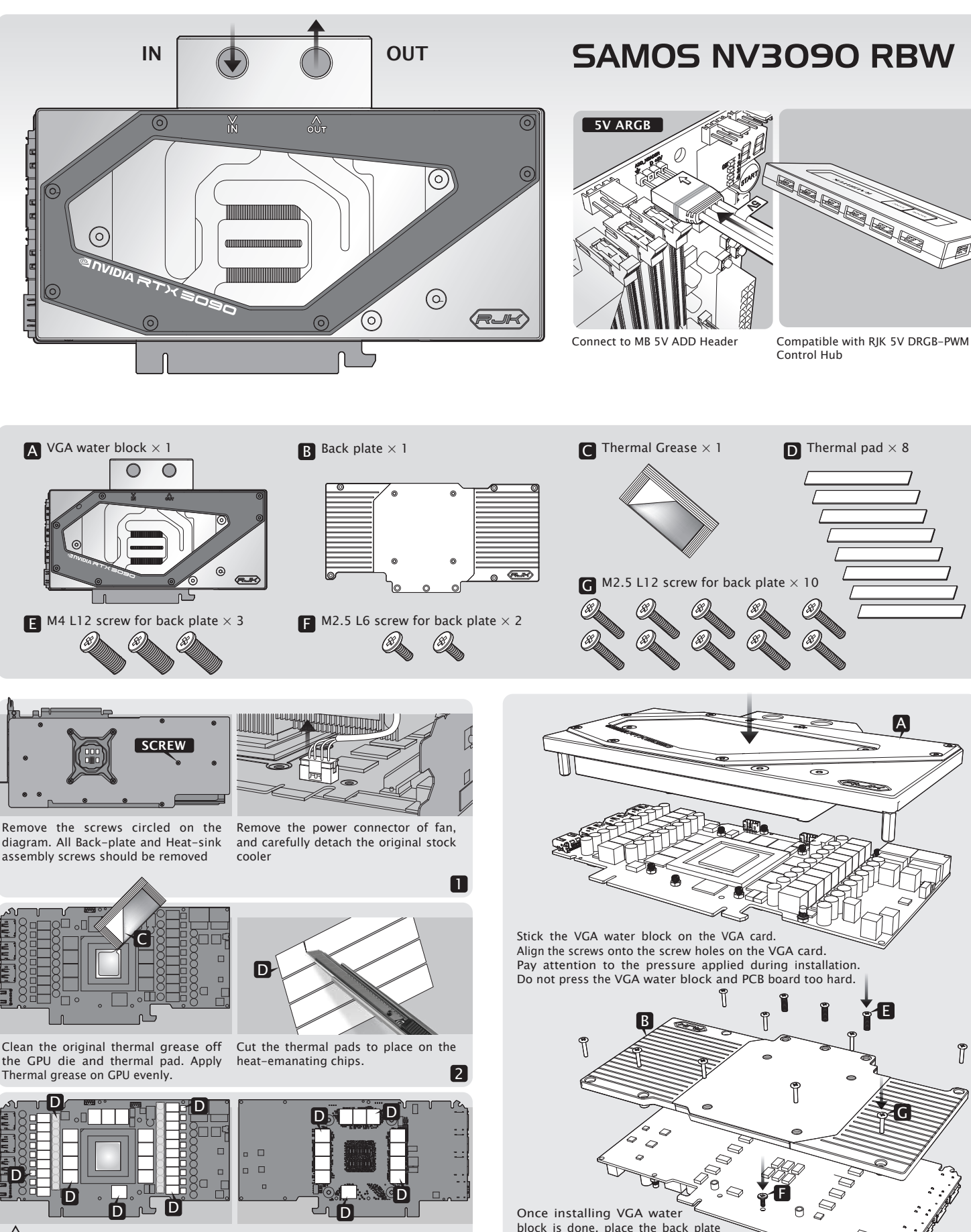

Precaution: Besides GPU that needs to have thermal grease applied on it, the heat-emanating chip on the VGA card also needs the thermal pads to be attached on it, or the card will burn out.

 $\overline{\mathsf{D}}$ 

And the heat-emanating chips on the back side of the VGA card also need to be attached with thermal pads.

**B** 

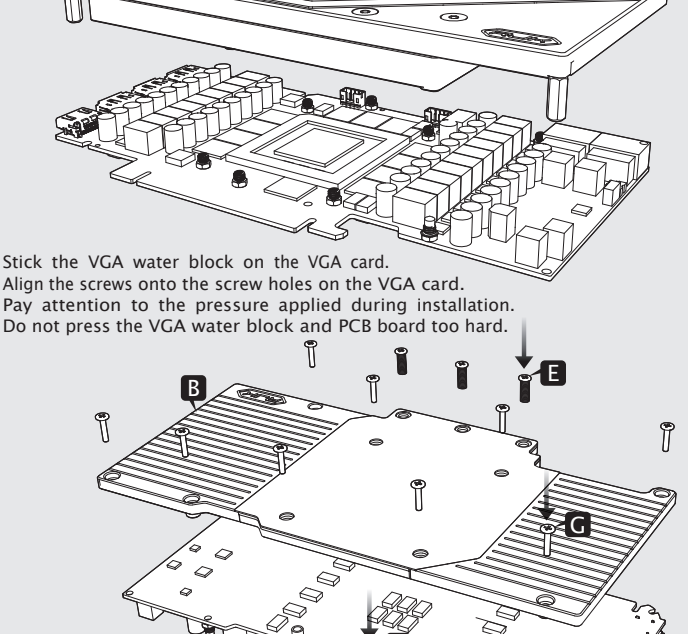

block is done, place the back plate and fasten the screws on it.

 $\angle$ ! Precaution: Fasten the screws until the VGA water block is balanced. To avoid damaging the chip, do not fasten the screws to the point where it cannot be screwed anymore.

A